# NTRAINER

# PV E-Learn Platform

#### Maria Knais EDITC LTD, CYPRUS

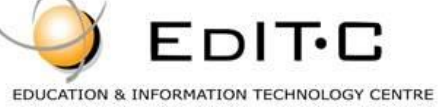

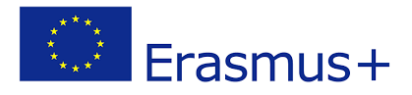

## About PV E-LearnPlatform

- Is an interactive multilingual online platform for Photovoltaic Trainers
- Is an OER (Open Educational Resource)
- Is Free
- Anyone can register and enroll in the course

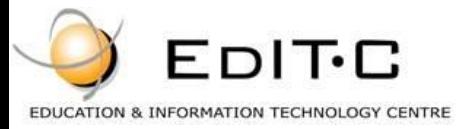

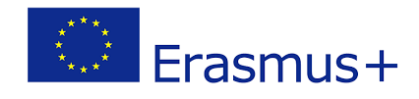

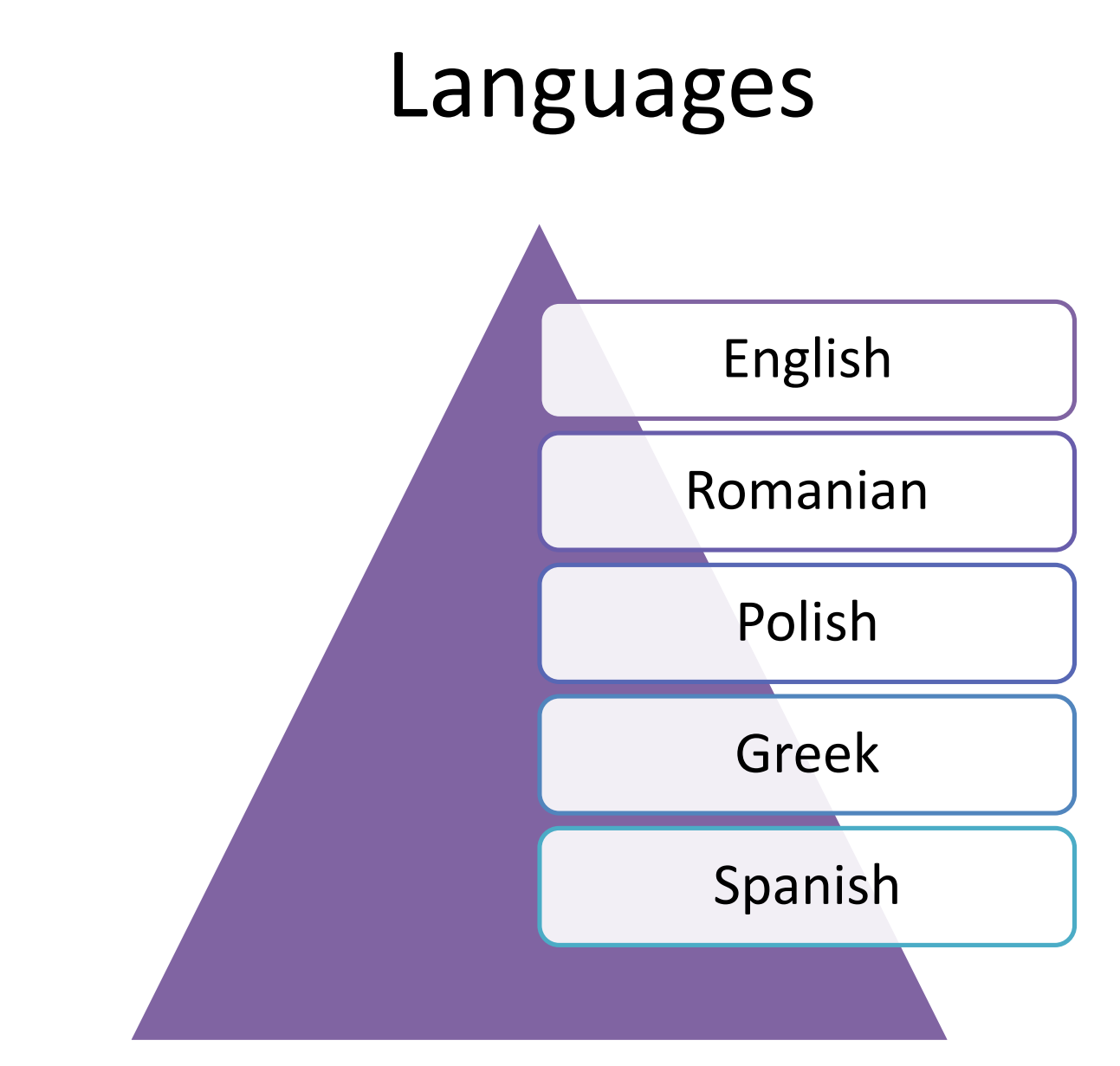

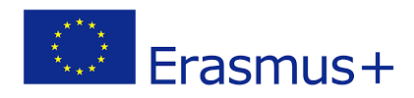

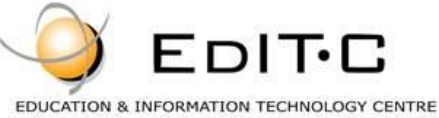

#### PV E-Learn Structure

#### Module 1

- Syllabus
- Introduction
- Pre-requisites
- Detailed Learning Outcomes
- 3 Units
	- Training Materials and Exercises (SCORM)
	- Progress Test
	- Test

#### Module 2

- Syllabus
- Introduction
- Pre-requisites
- Detailed Learning Outcomes
- 3 Units
	- Training Materials and Exercises (SCORM)
	- Progress Test
	- Test

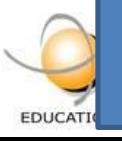

#### **Training Materials**

#### PV E-Learn Structure

• **M1. PLANNING, ORGANIZING, CONDUCTING AND EVALUATING THE VOCATIONAL TRAINING**

• **M2. PLANNING, INSTALLATION, MODERNISATION AND MAINTENANCE OF THE PHOTOVOLTAIC INSTALLATION**

# Module 1

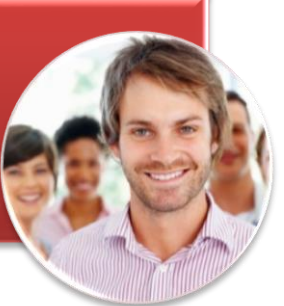

# Module 2

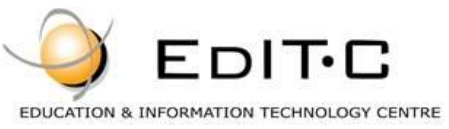

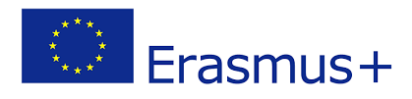

#### **M1. PLANNING, ORGANIZING, CONDUCTING AND EVALUATING THE VOCATIONAL TRAINING**

**U1. Planning and designing vocational training and other forms of improving professional competence of employees**

**U2. Organization and provision of teaching activities and consultation related to the training offer**

**U3. Promotion and provision of the quality of training services and awarding the qualifications**

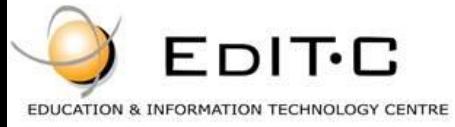

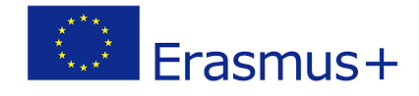

#### **M2. PLANNING, INSTALLATION, MODERNISATION AND MAINTENANCE OF THE PHOTOVOLTAICINSTALLATION**

**U1. Planning of photovoltaic system installation**

**U2. Assembly of photovoltaic installations**

**U3. Modernization and maintenance of photovoltaic installations**

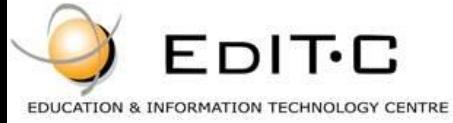

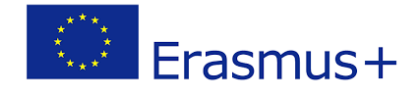

#### Interactive Content

- Built with SCORM
- What is SCORM?
	- SCORM defines a specific way of constructing Learning Management Systems (LMSs) and training content so that they work well with other SCORM conformant systems.
- SCORM is a really powerful tool for anyone involved in online, computer based training, distance learning or eLearning. Content can be created one time and used in many different systems and situations without modification.

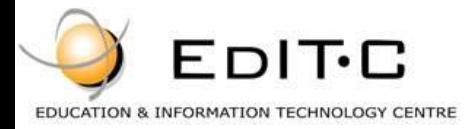

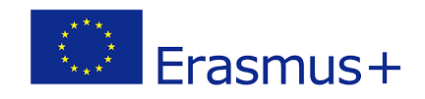

### SCORM Features

- You can limit attempts of accessing interactive materials
- Resume at the point you left the last time you visited the materials
- Provides scoring using various methods (scoring only quizzes or showing % of completion)

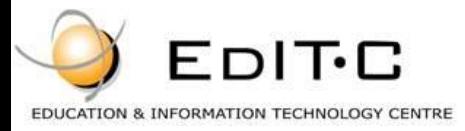

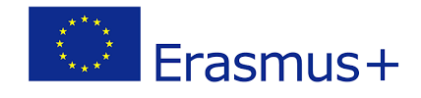

# **Creating a free account**

- Visit [http://pvelearn.projectsgallery.eu](http://pvelearn.projectsgallery.eu/)
- Register with your email
- Receive a link to activate your account
- Login on the platform
- Enroll in a course (one of the 5 available languages)

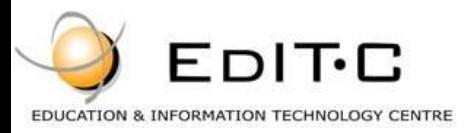

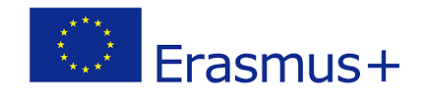

## What you can do on the platform

- Access interactive content.
	- Read materials
	- Answer short quizzes and review correct answers
- Perform Progress Tests
- Do the tests
- Post Information and Questions in Forums
- Read Announcements
- Participate in Online Classes
- Download training materials.

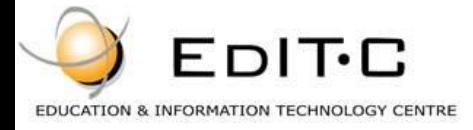

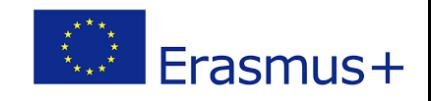

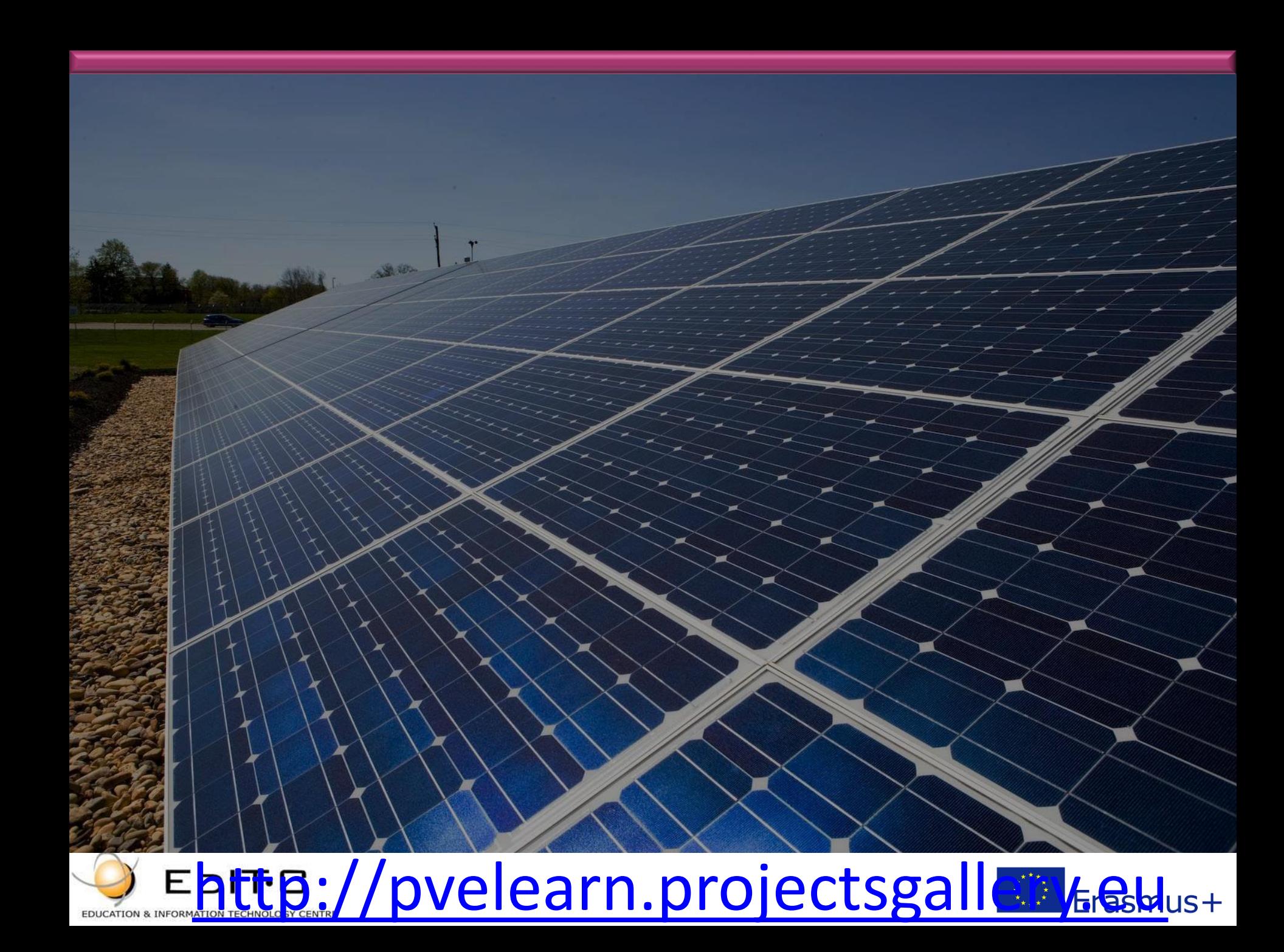